## LinkedIn Edit Privacy Settings

## **Getting Started**

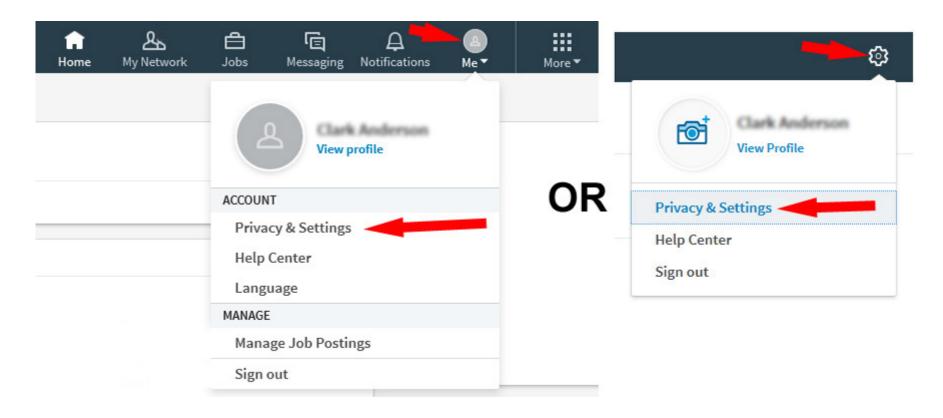

## Edit Your Public Profile is described in How To slideshow: Sample LinkedIn Public Profile:

LinkedInPublicProfile

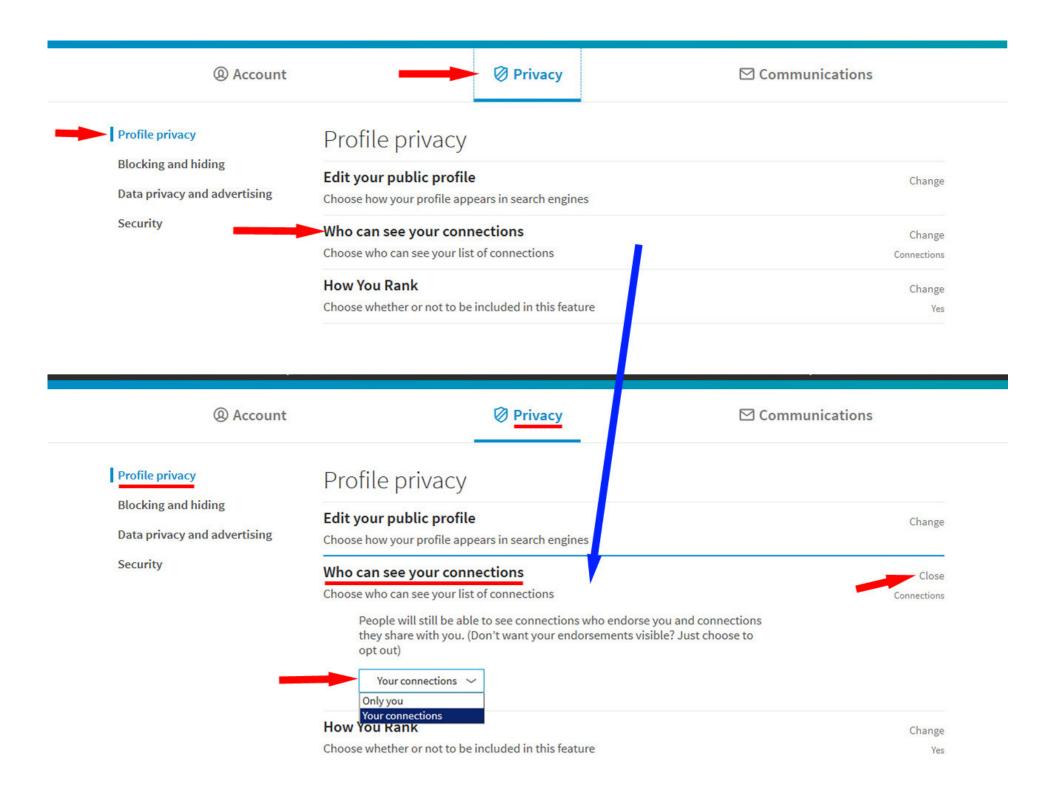

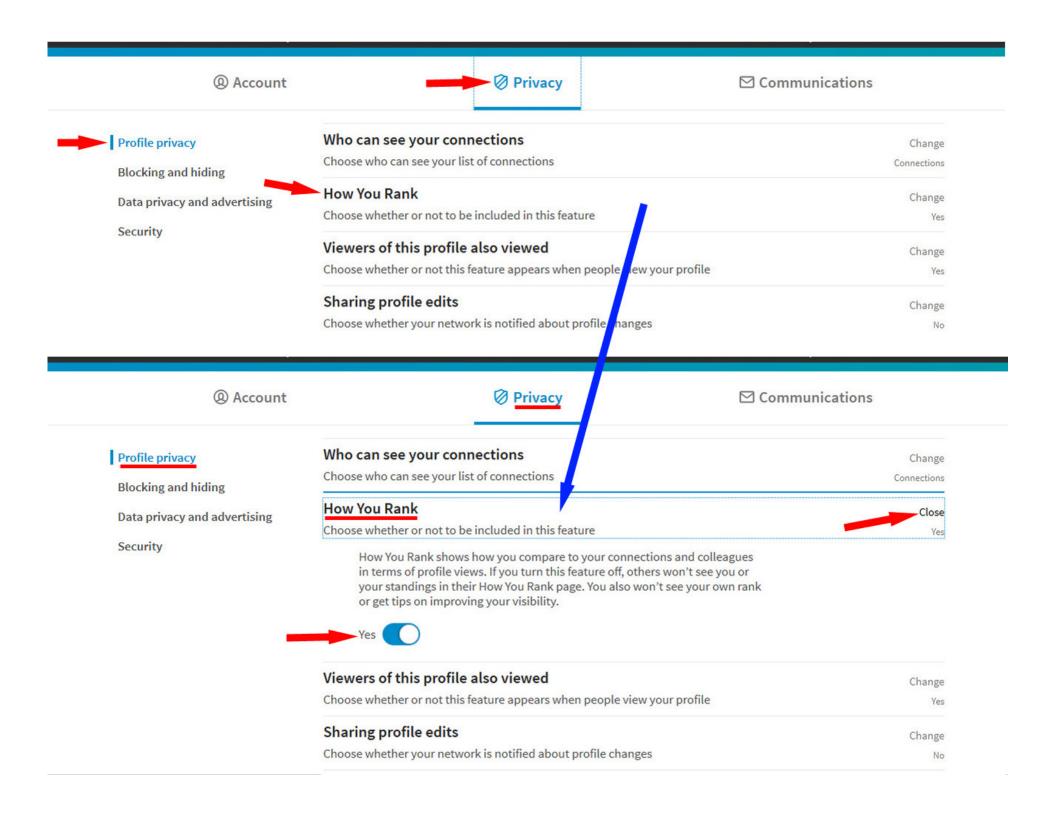

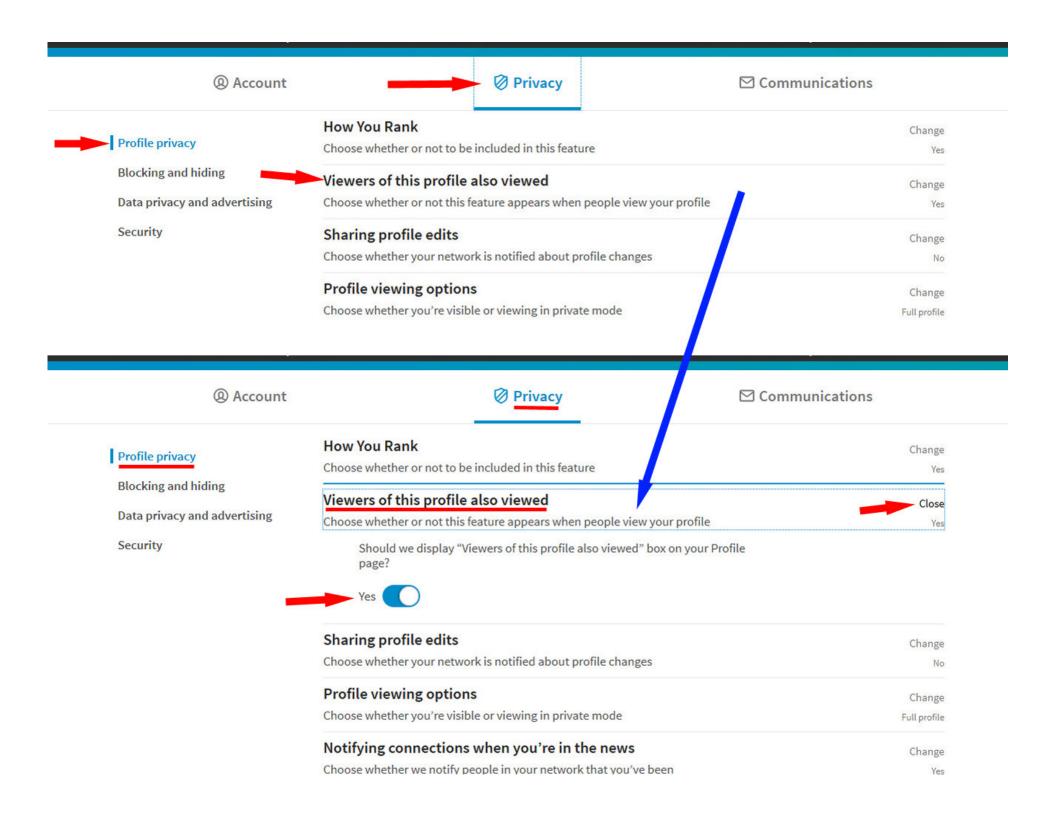

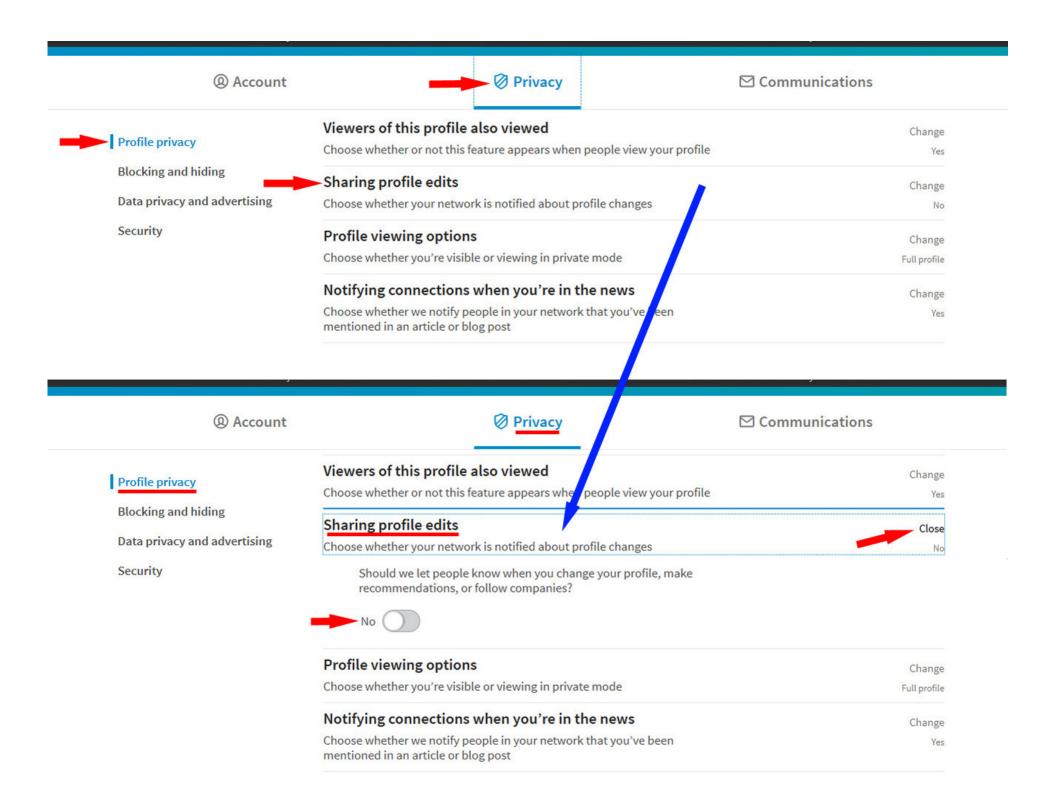

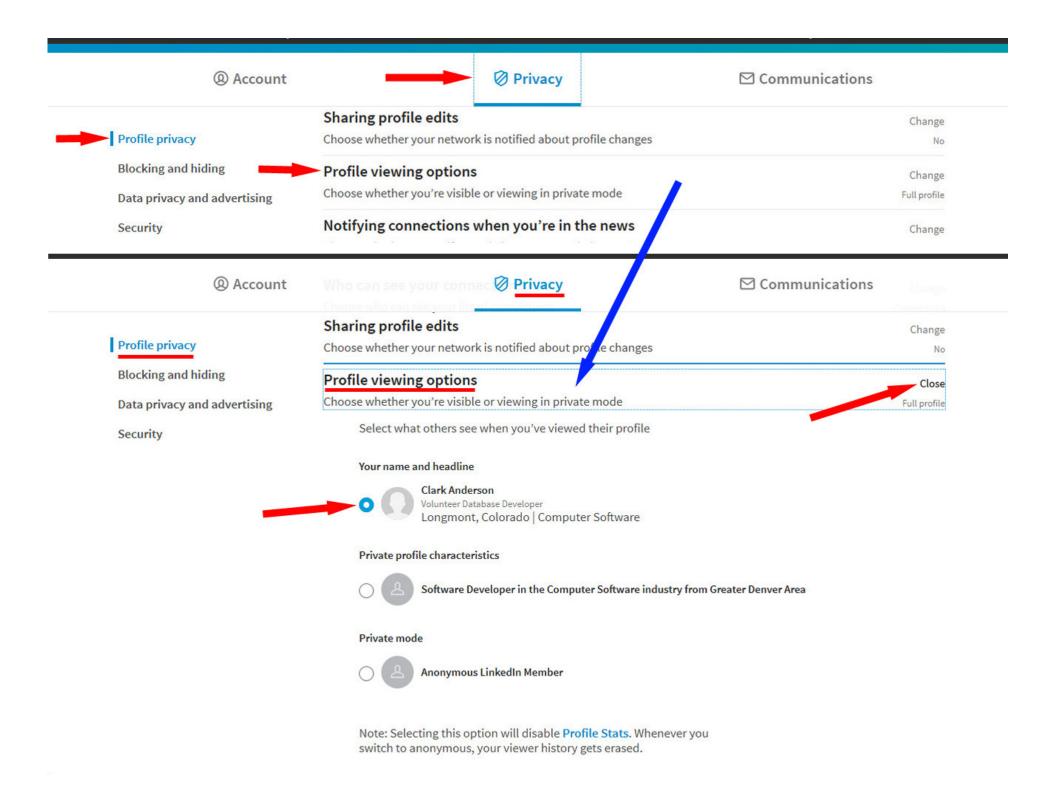

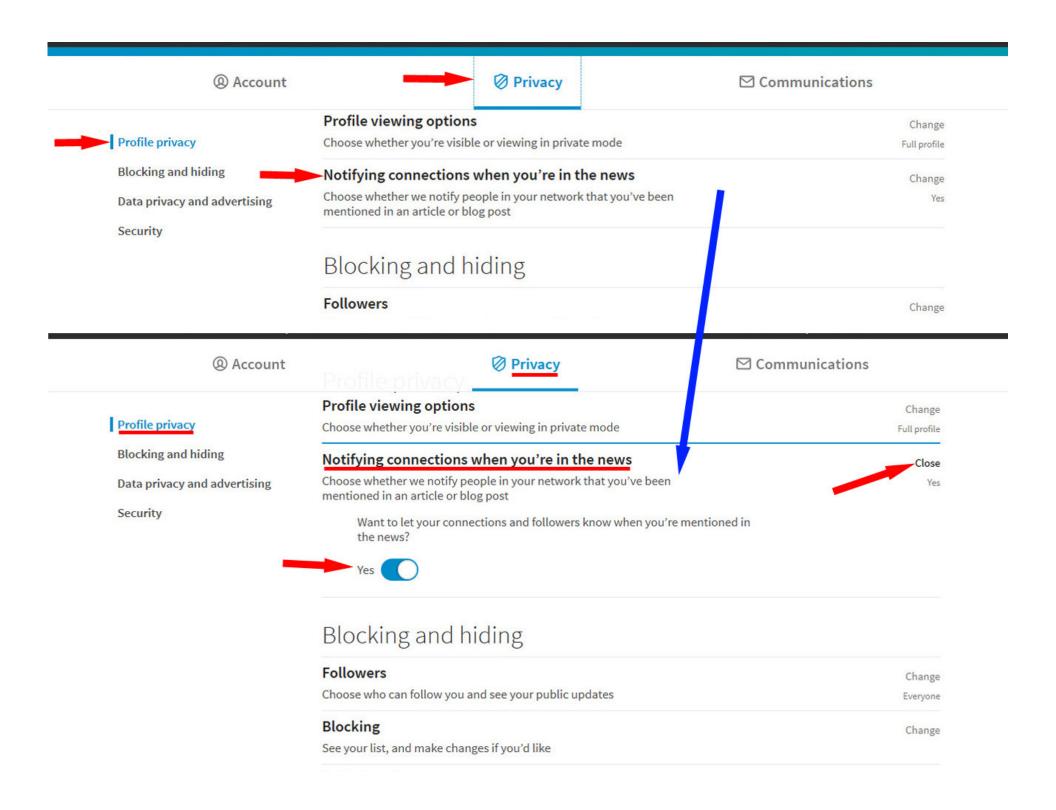

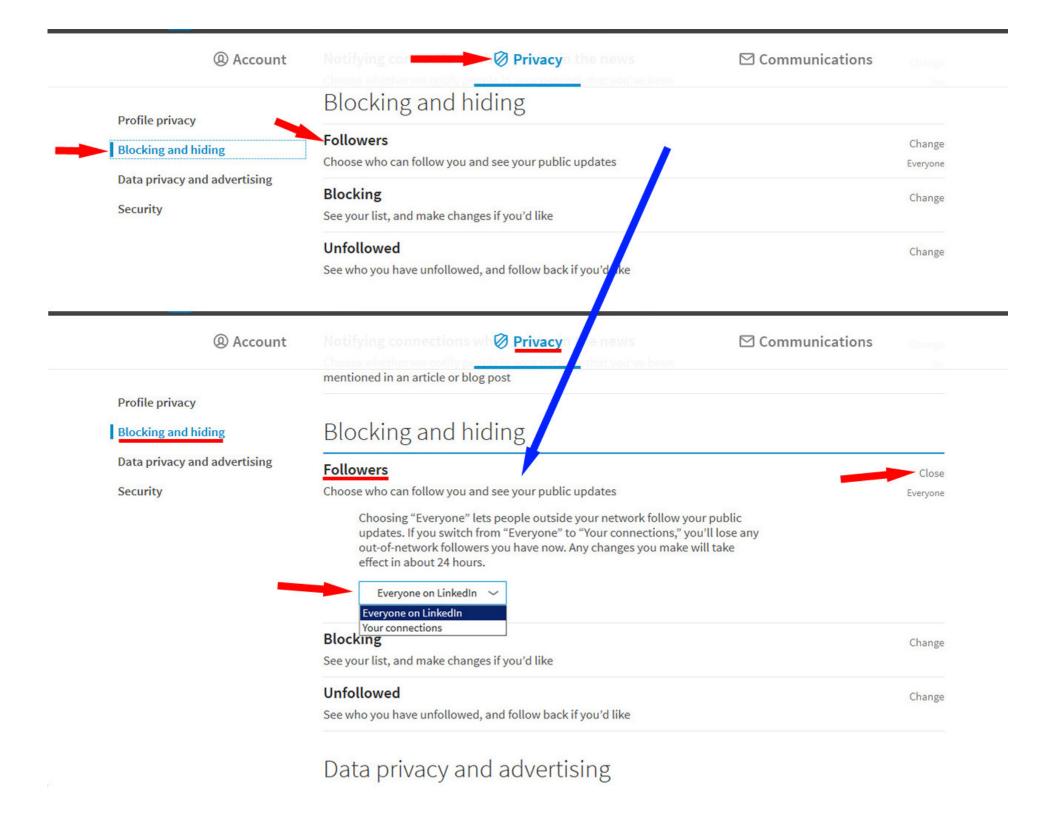

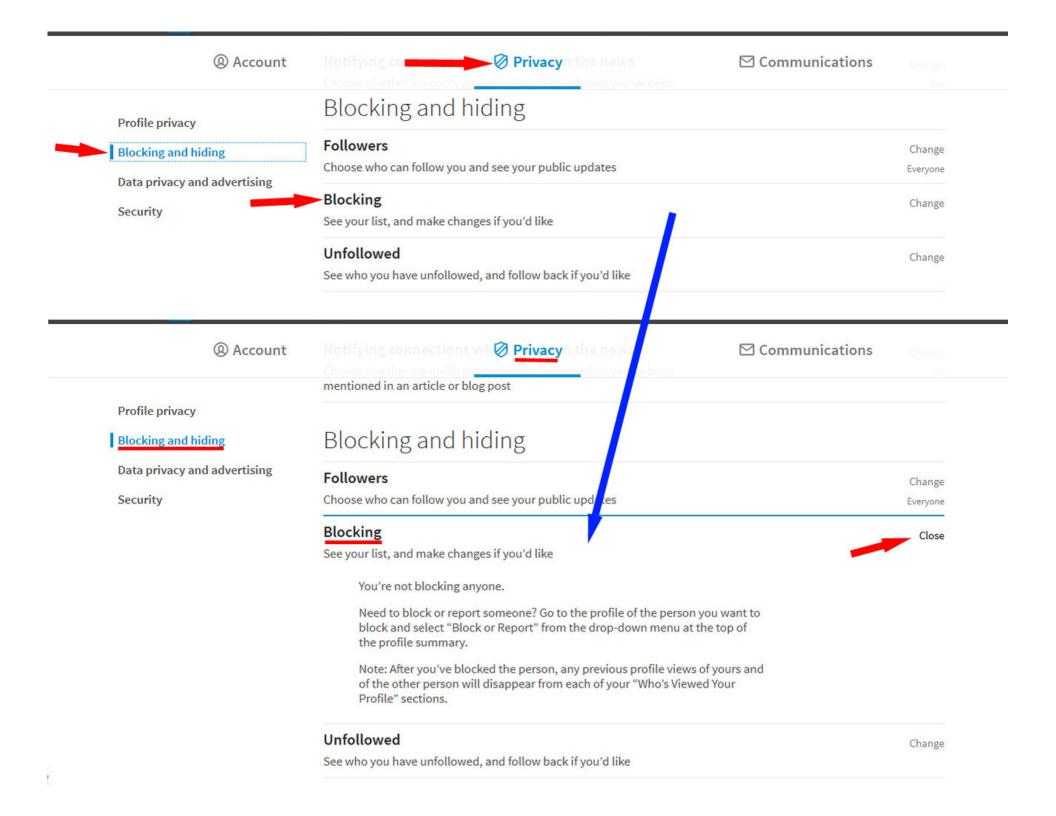

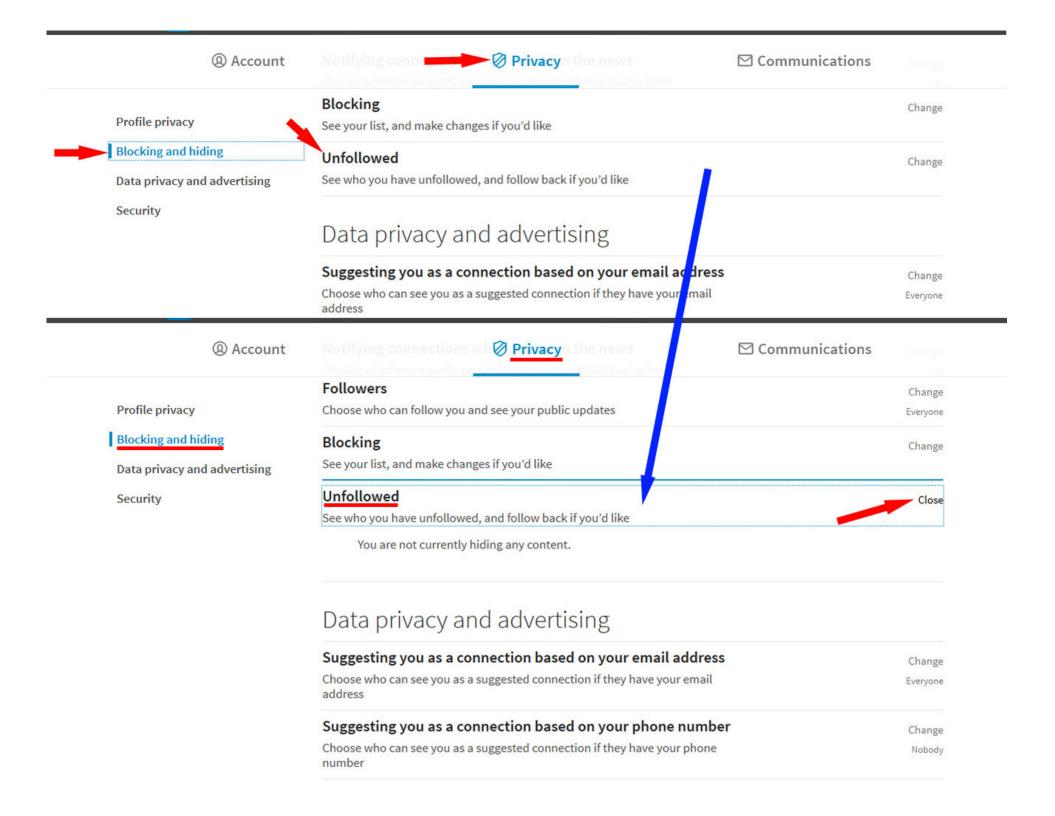

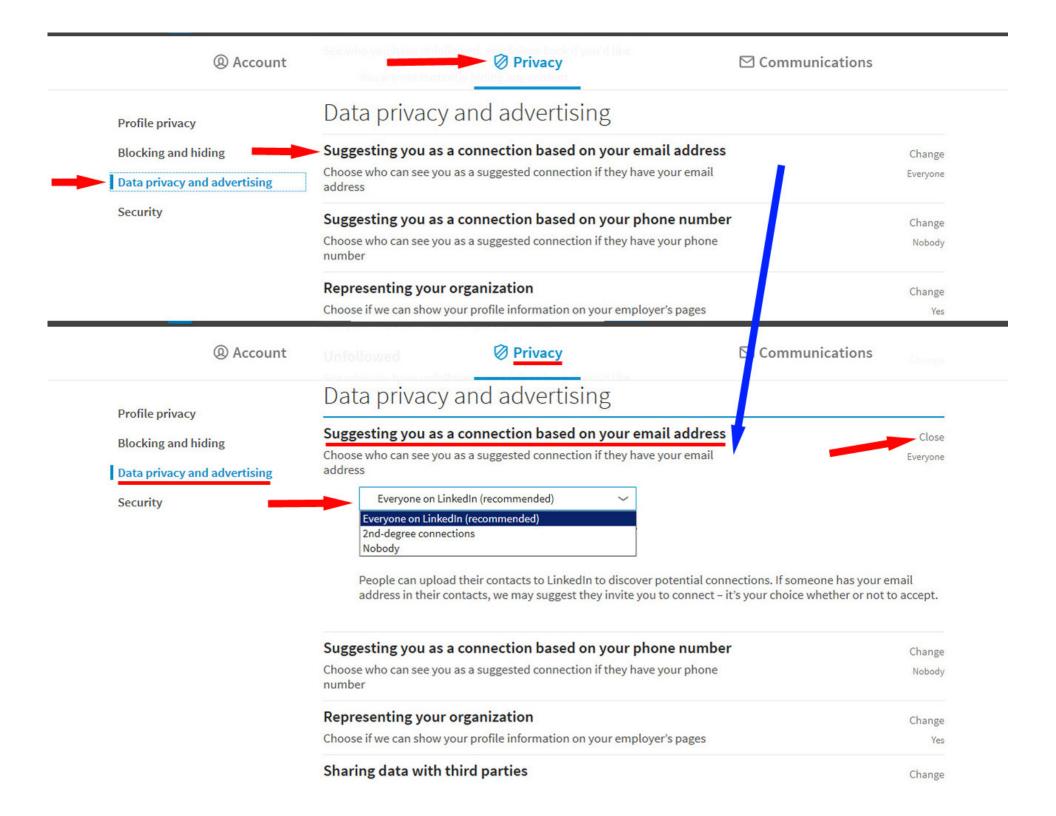

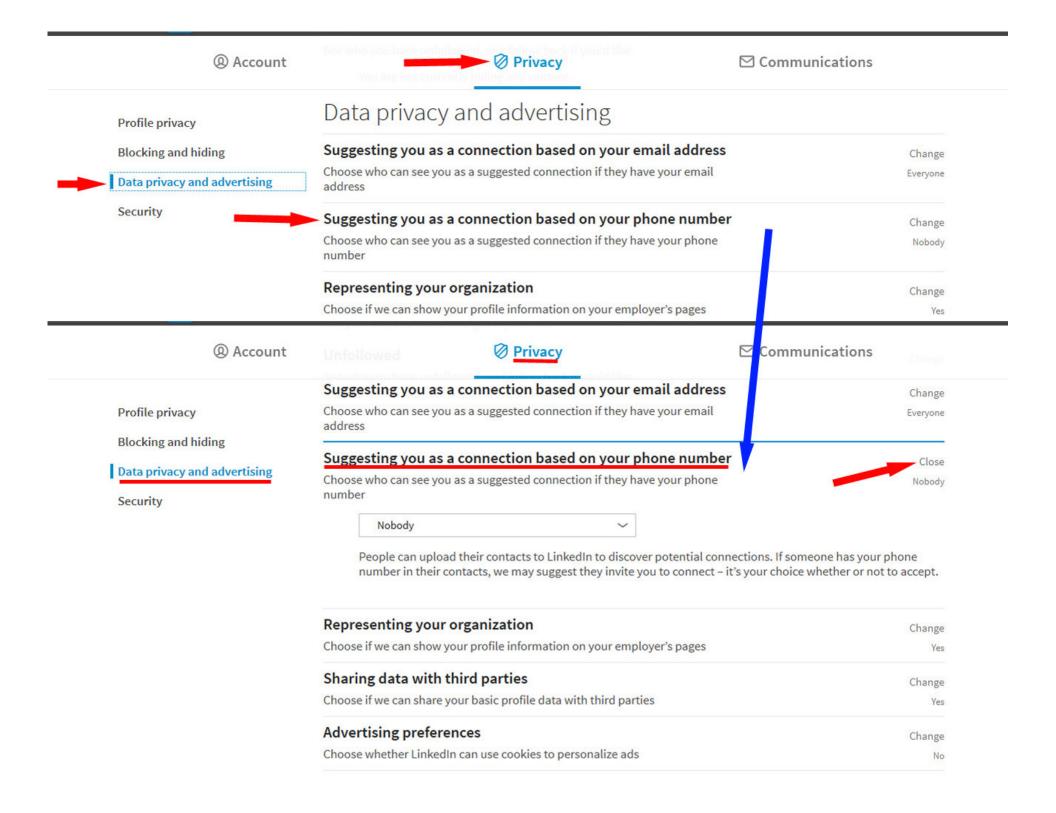

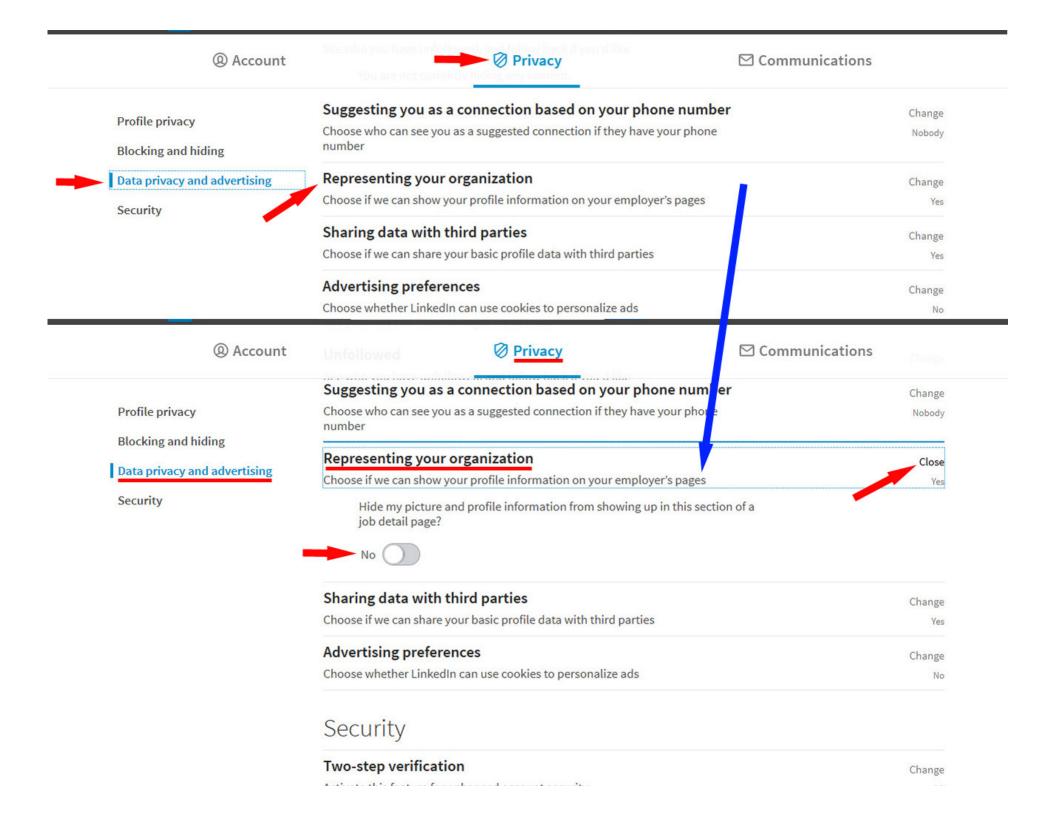

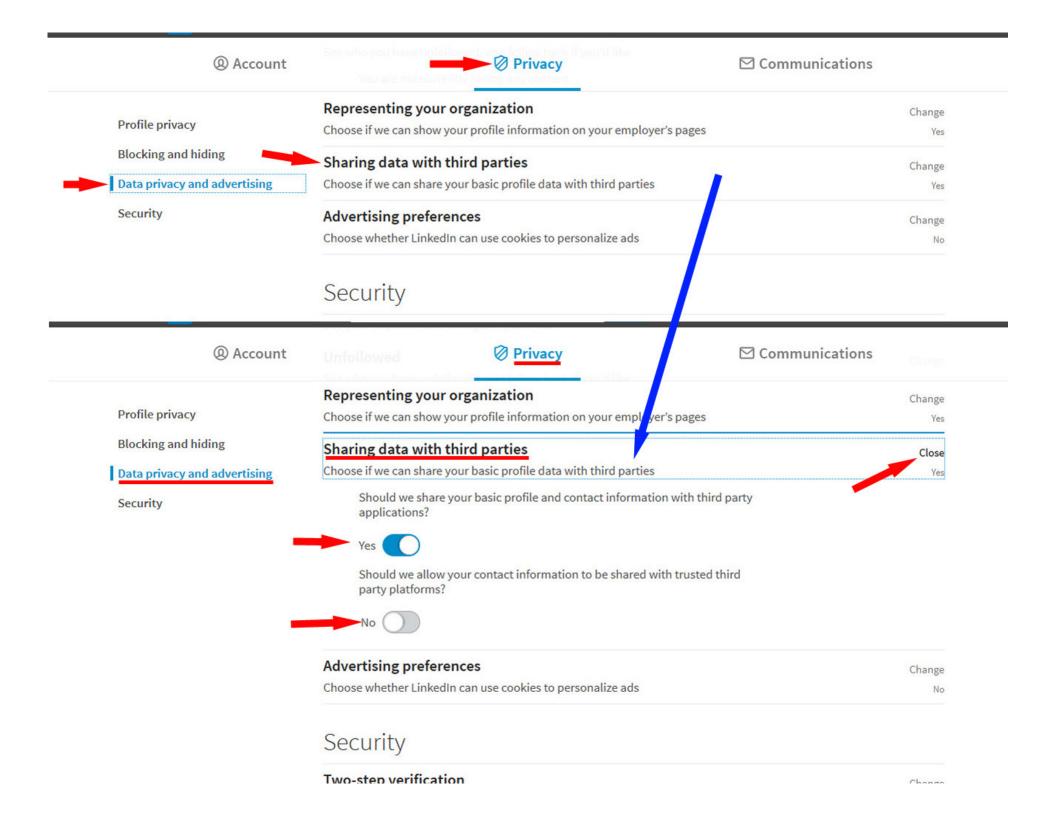

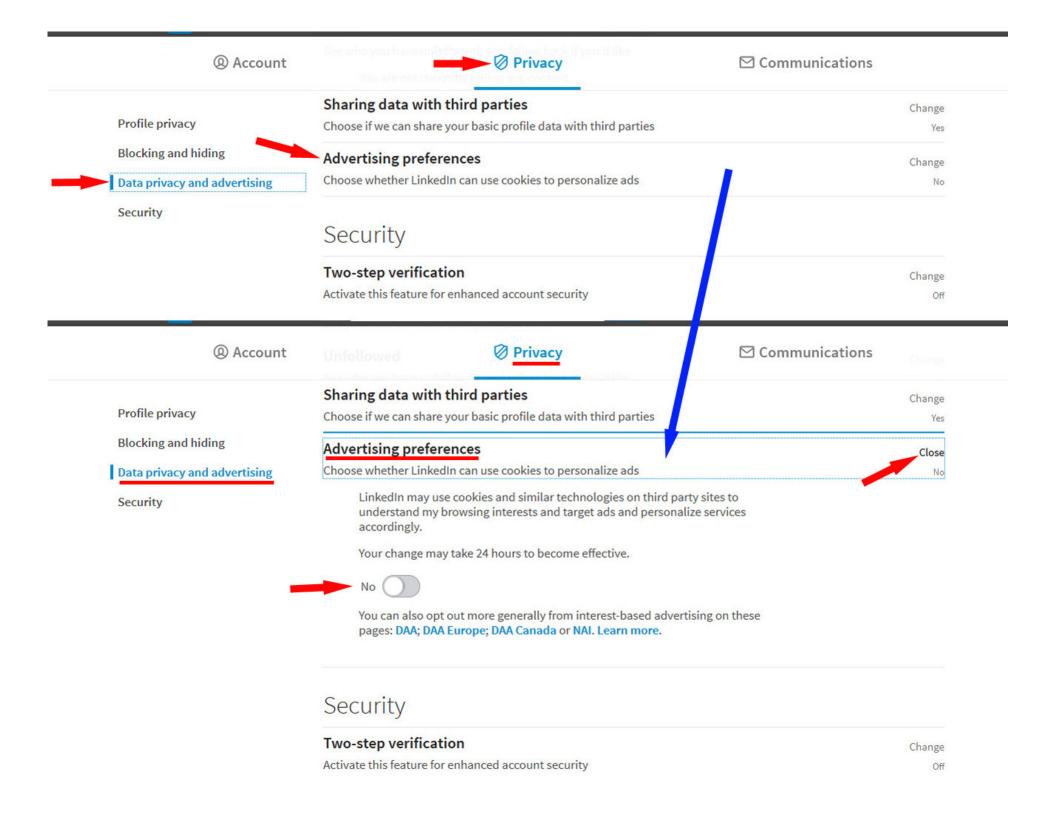

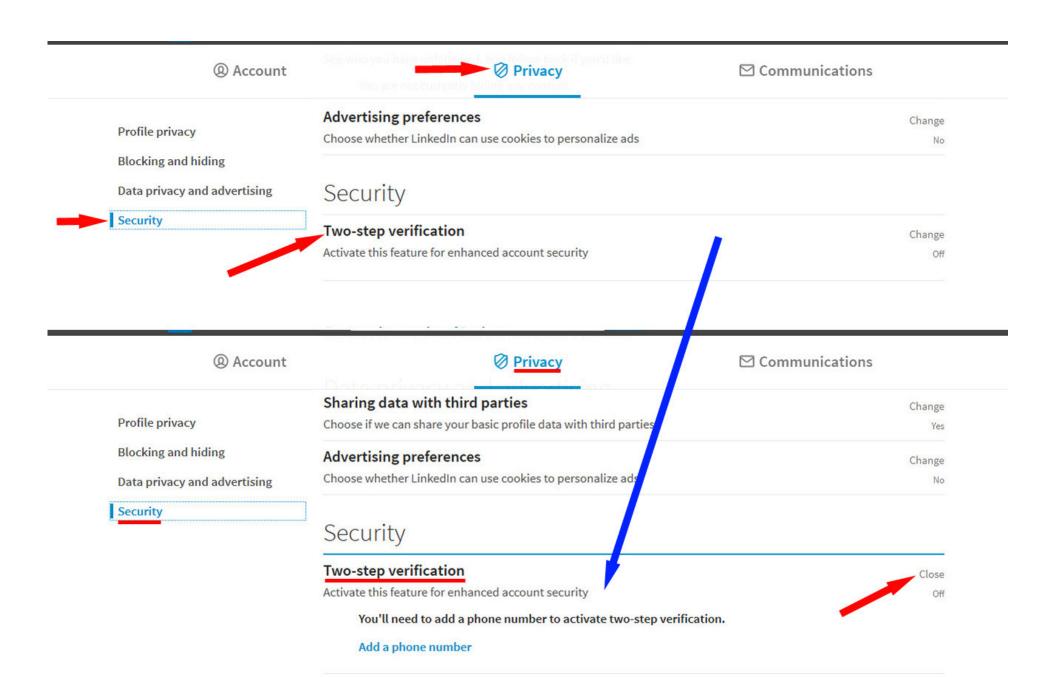